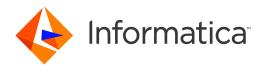

Informatica® Informatica Data Archive 6.4.4

# Release Notes

Informatica Informatica Data Archive Release Notes 6.4.4 January 2018

© Copyright Informatica LLC 2003, 2018

Publication Date: 2018-07-20

### **Table of Contents**

| Abstract                                       | i۷  |
|------------------------------------------------|-----|
| Chapter 1: Version 6.4.4                       | 5   |
| 6.4.4 Emergency Bug Fixes                      | 5   |
| 6.4.4 Fixed Limitations                        | . 7 |
| 6.4.4 Known Limitations                        | 8   |
| Chapter 2: Informatica Global Customer Support | 10  |

## **Abstract**

This document contains important information about installation, fixed limitations, and known limitations for ILM Data Archive.

#### CHAPTER 1

## Version 6.4.4

This chapter includes the following topics:

- 6.4.4 Emergency Bug Fixes, 5
- 6.4.4 Fixed Limitations, 7
- 6.4.4 Known Limitations, 8

#### 6.4.4 Emergency Bug Fixes

Data Archive 6.4.4 includes the following emergency bug fixes:

| EBF      | Description                                                                                                    | Version  |
|----------|----------------------------------------------------------------------------------------------------|----------|
| EBF10683 | Data Archive uses row level locking instead of exclusive mode locking on staging and interim tables.                                                                                                    | 6.4.3HF1 |
| EBF10548 | When you try to fetch data through the Browse Data option from columns with BLOB or CLOB data types and column names with a space in them, you receive an "Unknown table <tablename>" error.</tablename> | 6.4HF1   |
| EBF10517 | Ssau export generates a core file when column values exceed 4096 characters.                                                                                                    | 6.4.3HF1 |
| EBF10511 | For Oracle tables that have an XMLTYPE field, the retirement job fails with a "PGA memory used by the instance exceeds PGA_AGGREGATE_LIMIT" error.                                                       | 6.4HF2   |
| EBF10329 | Visualization reports are displayed as a blank report with Infafas-6.4.3-HF1.jar driver.                                                                                                    | 6.4.3HF1 |
| EBF10328 | The data source name and column name is not displayed when you create reports in the Data Visualization server.                                                                                          | 6.4.3HF1 |
| EBF10236 | With LDAP authentication enabled, you are unable to publish Data Visualization reports.                                                                                                    | 6.4.3HF1 |
| EBF10195 | The purge expired records job fails because the "LEGALHOLD_GROUP_NAMES" column of the "XA_ER_ENTITY_REPORT" table is not long enough to display all of the legal hold names.                             | 6.4 HF1  |
| EBF10173 | There is no option to switch to the traditional delete order functionality in version 6.4.3 for custom entities.                                                                                         | 6.4.3HF1 |

| EBF      | Description                                                                                                    | Version   |
|----------|----------------------------------------------------------------------------------------------------|-----------|
| EBF10087 | Ssapart processes inactive SCT files when it tries to run the partition.  When many domains, schemas, or tables exist, the ssadbcopy export fails with the error "Backup generated scripts for transferOut of memory!" | 6.4HF2    |
| EBF10031 | When you create indexes on a table that contains encrypted data files in Data Vault, the command fails with the error "invalid Encryption Key Specified."                                                              | 6.4.3     |
| EBF9989  | The live archive workflow does not support the "Delete Commit Interval" option for Informix sources.                                                                                                    | 6.4.3 HF1 |
| EBF9943  | Delete Degree of Parallelism has been implemented for Informix sources.                                                                                                    | 6.4.3HF1  |
| EBF9931  | When you try to create a Data Visualization report from the user interface using the query option for large SQL queries, you receive the error "Request Header is too large."                                          | 6.4 HF2   |
| EBF9930  | When a table contains many records, the Salesforce driver throws the exception "java.net.SocketException" while deleting records from those tables.                                                                    | 6.4.3HF1  |
| EBF9922  | The link to Data Visualization subreports fails with an unknown error.                                                                                                    | 6.4.3HF1  |
| EBF9913  | JReport experiences a word wrapping issue when the report has a large amount of content.                                                                                                    | 6.4.3HF1  |
| EBF9891  | The ssadbcopy export for external storage generates a register command for inactive SCT files, causing duplicated data in the target.                                                                                  | 6.4HF2    |
| EBF9845  | The Restore External Attachments from Archive Folder standalone job errors out.                                                                                                    | 6.4 HF2   |
| EBF9760  | If the FAIL keyword is part of a data file name, the ssadbcopy utility fails with the error "Error: File not found."                                                                                                   | 6.4.3HF1  |
| EBF9706  | Exported data from the Release of Information feature expires in two days, even if you have set the expiration for more than two days.                                                                                 | 6.4.3HF1  |
| EBF9651  | The following error occurs when you apply a legal hold: "Error state HY000. Invalid LEGALHOLD serialization stream."                                                                                                   | 6.4HF1    |
| EBF9650  | When you run a retention policy on data with parent and child tables that have different datatypes (numeric and integer) for the key columns, you receive the error "Error creating JOIN SCT file."                    | 6.4.HF1   |

#### 6.4.4 Fixed Limitations

Review the Release Notes of previous releases for information about previous fixed limitations.

The following table describes fixed limitations:

| Issue   | Description                                                                                                    |
|---------|----------------------------------------------------------------------------------------------------|
| DA-6194 | If the "LEGALHOLD_GROUP_NAMES" column of the "XA_ER_ENTITY_REPORT" table has a length of 4000, the purge expired records job fails at the "generate report" step.                                                                                      |
| DA-6192 | For Oracle tables that have an XMLTYPE field, the retirement job fails with a "PGA memory used by the instance exceeds PGA_AGGREGATE_LIMIT" error.                                                                                                    |
| DA-6134 | Security vulnerabilities require an Apache Tomcat upgrade from version 7.0.70 to 7.0.82.                                                                                                    |
| DA-6069 | The healthcare radiology report fails if EXAM_ID has alphanumeric characters.                                                                                                    |
| DA-5949 | Because of insufficient privileges, you are unable to publish reports from Data Visualization Designer after an upgrade.                                                                                                    |
| DA-5911 | The ssapart utility required support for materialized views.                                                                                                    |
| DA-5854 | A join query on two tables with "distinct count()" in the projection list throws the error "Invalid CheckSum of readed data."                                                                                                    |
| DA-5823 | Microsoft SQL Server, Oracle, IBM DB2, and Sybase databases require updated DataDirect JDBC drivers.                                                                                                    |
| DA-5819 | The ssapart utility requires support for external storage.                                                                                                    |
| DA-5818 | The ssapart utility requires support for encrypted SCT files.                                                                                                    |
| DA-5814 | The ssaserver is crashes with the error "Too Many embedded SQL" for larger SQL queries.                                                                                                    |
| DA-5546 | You are unable to view objects and tables in the DGA dashboard.                                                                                                    |
| DA-5517 | When THREADS > 10 in the QUERY section of the ssa.ini file, queries on a table with SCT files located on EMC S3 and with 1 million records in single a SCT file returns a "Forbidden 403" error.                                                       |
| DA-5308 | The Create Indexes in Data Vault job fails when SCT files are encrypted.                                                                                                    |
| DA-5074 | If the number of legal holds at the table or row level exceeds the maximum limit, the table might become inaccessible with the error "Invalid LEGALHOLD serialization stream." The maximum allowed limit at table level is 256 and at row level is 32. |
| DA-5072 | The export and import jobs in the application migration process fail when SSL is enabled.                                                                                                    |
|         | Workaround: Before you use the application migration process, update the Data Vault Data Archive plugin. Pre-pend the odbc32 directory, where 32-bit SSL modules reside, to the LD_LIBRARY_PATH/LIBPATH.                                               |
|         | For example: LD_LIBRARY_PATH=\$1/webapp/file_archive/odbc:\$1/webapp/file_archive\$1/webapp/file_archive/odbc:\$1/webapp/file_archive/odbc:\$1/webapp/file_archive/odbc:\$1/webapp/file_archive/odbc32:\$LIB_PATH                                      |
| DA-5029 | Salesforce archiving: The currency data type value will be rounded off if it is created with high range precision.                                                                                                    |

#### 6.4.4 Known Limitations

The following table describes known limitations:

| Issue   | Description                                                                                                    |
|---------|----------------------------------------------------------------------------------------------------|
| DA-6278 | Data Archive does not send email notifications when SSL is enabled.                                                                                                    |
| DA-6269 | The Data Vault loader fails with the exception "Create table process failed - IDV metadata cannot be modified in parallel - Please resume the job." The error occurs when there is a data type mapping VARCHAR with 0 length to Data Vault.                                                                                |
|         | Workaround: Drop all of the domains that have already been created for the table using ssasql. Domain information can be found in the metadata.ddl file. Connect to ssasql and set db <archivefoldername>. Drop the domain "schemaname"."domainname" and commit.</archivefoldername>                                       |
|         | Then create appropriate mappings for the data type that created VARCHAR(0) and resume the job in the user interface.                                                                                                    |
| DA-6267 | If the parallel entity run option is enabled for an Informix source connection, the extractor job fails at the copy to destination step.                                                                                                    |
| DA-6264 | Data Vault cycle restore fails for Teradata databases.                                                                                                    |
| DA-6259 | During application migration on the pre-production environment, the Export Informatica Data Vault Metadata job fails when Dynamic Data Masking is enabled in the respective target connection.                                                                                                    |
|         | Workaround: When you run the Export Informatica Data Vault Metadata job, change the target connection port and host in the nucleus.ini file in the plugin path (webapp/file_archive) to the Data Vault port and host details.                                                                                              |
| DA-6240 | In the preproduction to production migration job, the nucleus.ini file of the Data Archive Data Vault plugin in the production environment must be updated manually if SSL is not enabled in the preproduction environment but is enabled in the production environment.                                                   |
| DA-6239 | The Import Informatica Data Vault Metadata job fails in the production environment if any deleted records that have not been purged exist in the pre-production environment.                                                                                                    |
| DA-6075 | If a Data Vault user password expires, you can update the ILM repository with a new password only if any folders have been created in Data Vault with the Create Archive Folder job.                                                                                                    |
| DA-5914 | Data Visualization reports do not run on the Microsoft Edge browser.                                                                                                    |
| DA-5028 | For Salesforce archiving, text area (rich) or HTML fields that contain an image are not archived.                                                                                                    |
| DA-5027 | For Salesforce archiving, creating interim tables in Salesforce is not supported if the "Namespace" prefix is configured in Salesforce.                                                                                                    |
|         | Workaround: give the interim schema as "PUBLIC" instead of "SFORCE." The "PUBLIC" value creates a table in the local database.                                                                                                    |
| DA-5026 | For Salesforce archiving, the primary key constraints name (PK_NAME) is not unique in different Enterprise Data Manager instances or different driver databases.                                                                                                    |
|         | Workaround: the Salesforce JDBC driver creates local database files, for example <driver_database>.config, <driver_ database="">. properties, in the first instance while importing metadata. Copy those configuration files into the second instance and import metadata from the same table.</driver_></driver_database> |

| Issue   | Description                                                                                                    |
|---------|----------------------------------------------------------------------------------------------------|
| DA-5025 | For Salesforce archiving, you cannot import metadata in the Enterprise Data Manager from objects with polymorphic relationships.                                                                                                    |
|         | Workaround: After you import metadata from the objects, you can create logical foreign key constraints between child and parent tables.                                                                                                    |
| DA-4956 | The Test JDBC Connectivity standalone job fails for Data Vault.                                                                                                    |
| DA-4897 | The ssacleanup utility hangs when there are too many domains in the same archive folder.                                                                                                    |
| DA-4732 | When you try to run existing data visualization reports, they fail if you run the reports directly from Data Visualization Designer or "Advanced Reporting" on the new SSL-enabled environment.                                                   |
|         | Workaround: For Data Visualization Designer, add SSL=1 to the JDBC URL. For Advanced Reporting, first run the report from the Reports and Dashboards page or the Patient Archives, and then run the report from the Advanced Reporting interface. |
| DA-4035 | The Data Vault Loader job fails when Dynamic Data Masking connection details are used in the target connection.                                                                                                    |
|         | Workaround: Before you run the loader, change the target connection port in the nucleus.ini file in the plugin path (webapp/file_archive).                                                                                                    |

#### CHAPTER 2

# Informatica Global Customer Support

You can contact a Global Support Center by telephone or through Online Support on Informatica Network.

To find your local Informatica Global Customer Support telephone number, visit the Informatica website at the following link:

http://www.informatica.com/us/services-and-training/support-services/global-support-centers.

If you are an Informatica Network member, you can use Online Support at http://network.informatica.com.